# anum-Freundeskreis der Botanischen Gärten der Universität Bonn e.V

ERSITA

 $\overline{\mathbf{z}}$ 

Ausgabe 21 – Dezember 2007

# *Liebe Freunde der Botanischen Gärten Bonns,*

wenn ich auf der Mitgliederversammlung im Februar 2008 mein Amt als Vorsitzender des Freundeskreises niederlege, das mir 1996 in Nachfolge von Professor Brandis angetragen wurde, so tue ich das mit reichen Erinnerungen an Begegnungen mit Mitgliedern unseres Freundeskreises. Als künftiges Schlichtmitglied hoffe ich, dafür noch mehr Zeit zu finden.

Auch wenn unser Kreis erst in zwei Jahren einen runden Geburtstag hat, sei mir heute ein Rückblick gestattet. Als ich Anfang 1991 zu dem mir damals noch unbekannten Dr. Wolfram Lobin ging, um die Gründung eines Freundeskreises anzuregen, erfuhr ich, dass ein solcher Kreis bereits seit anderthalb Jahren existierte. Ich trat sofort bei und nehme seitdem mit großer Freude an vielen der so variationsreichen Veranstaltungen teil.

Am Anfang waren es die ausgezeichneten Vorträge, die Einblicke in die verschiedenen botanischen Gebiete gaben – immer von hervorragenden Bildern begleitet. Auch die heimische Flora, der manche Exkursionen galten, kam nicht zu kurz. Wer einen solchen Ausflug miterleben konnte, kam mit neuen Einsichten und Erfahrungen zurück. Man hörte nicht nur etwas über Pflanzen, sondern auch etwas über die geologische Entstehungsgeschichte und die Kultur des Landstrichs und wie es durch die Jahrhunderte lange Nutzung durch den Menschen zu den typischen Bewuchsformen gekommen ist.

Die erste Reise, die ich 1998 miterleben konnte, wurde von Robert Krapp geleitet und führte in den Osten der neuen Länder, die Niederlausitz und Tharandt. Sehr unterschiedliche Ziele wurden angefahren, und für manchen waren es erste Besuche der Gegend vor der polnischen Grenze.

Erst wieder im Jahr 2000 konnte ich mich einer längeren Reise diesmal durch England zu den Cotswolts anschließen. Eine großartige Fahrt durch eine der schönsten Gegenden Englands, auf der wir von der reichen Erfahrung unseres Reiseleiters Markus Radscheit profitierten. Nicht nur die herrlichen Gärten, sondern auch Leben und Geschichte Englands brachte er uns nahe.

Ich sah mit Interesse die großen Büros des Freundeskreises der Kew-Gardens in London, dabei auch deren Mitteilungsblatt. Das gab den Anstoß zur ersten Ausgabe des Titanum-Blattes im Dezember 2000. Die Blüte von *Amorphophallus titanum* ist das Logo unserer Botanischen Gärten. Was lag näher, als unsere Mitteilungen entsprechend zu nennen? Ein solches Blatt bündelt Kräfte und gewinnt Mitglieder zum Wohle unseres gemeinsamen Anliegens: die Botanischen Gärten. Deshalb ziert das riesige Blatt als ein Symbol von Kraft und Stärke die Titelseite.

Das Veranstaltungsprogramm kam in den ersten Jahren halbjährlich. 2002 überraschte uns Dr. Wolfram Lobin mit dem ersten Terminplaner für das ganze Jahr, in praktischem, schön gestaltetem Querformat, voller interessanter, vielgestaltiger Unternehmungen und Vorträge. Welch eine Arbeit, dies zum Ende eines Jahres für das nächste zu organisieren mit der Verpflichtung aller Vortragenden und Verantwortlichen für die Veranstaltungen. Ein solch repräsentatives Jahresprogramm haben wohl die wenigsten Freundeskreise Botanischer Gärten.

Übrigens: Mit diesem Titanum-Blatt erhalten Sie den Terminplaner für 2008.

Unser Freundeskreis lebt auf der einen Seite von der Qualität seiner Veranstaltungen, auf der anderen Seite wäre vieles nicht möglich, ohne die Freunde, die neben dem Vorstand bereit sind, die Botanischen Gärten aktiv zu unterstützen. Da ist der Führungsservice mit inzwischen rund zweihundert (!) Führungen im Jahr zu nennen. Der Tisch des Freundeskreises bietet an Sonn- und Feiertagen neben Informationen verschiedene Dinge zum Verkauf an, der Erlös geht in unsere Kasse. Das Freundeskreisbüro entlastet weitgehend das Gartenbüro und gewährleistet die Organisation für inzwischen rund 800 Mitglieder. Zu erwähnen sind die vielen Helfer, die bei Ausstellungen und Veranstaltungen verschiedene Aufgaben übernehmen. Und last but not least seien die Freunde genannt, die an Sonn- und Feiertagen die Aufsicht im Garten und in den Gewächshäusern übernehmen. Dieser Dienst wurde 2002 eingeführt, um die Öffnung an Sonn- und Feiertagen von 9 bis 18 Uhr zu gewährleisten.

Es wäre schön, wenn sich gerade für diese zuletzt genannte Tätigkeit noch mehr Freunde bereit erklärten. Sie würden vor Beginn der Sommeröffnungszeiten an einer eintägigen Einführung in den Aufsichtsdienst und in die Grundbegriffe der Ersten Hilfe teilnehmen. Der Dienst wird halbtags versehen, je nach Wunsch vor- oder nachmittags für je viereinhalb Stunden. Sollten Sie bereit sein, uns zu unterstützen, melden Sie sich bitte im Büro von Herrn Radscheit: Telefon 0228-732259.

Alle uns helfenden Freunde sind jährlich eingeladen zu einer weihnachtlichen Kaffeestunde im Dezember. Das dient auch dem Erfahrungsaustausch über die verschiedenen Bereiche unserer unterstützenden Tätigkeiten.

Für die Gärten genau so wichtig sind alle diejenigen, die mit ihrem jährlichen Mitgliedsbeitrag – oder gar mit Spenden – helfen, manche Investition oder Pflanzen-Ergänzung zu ermöglichen.

Ein frohes Weihnachtsfest und ein gutes 2008 wünscht Ihnen Ihr Peter Dyckerhoff

Redaktion: Peter Dyckerhoff (verantwortlich), Ingrid Fuchs, Dr. Wolfram Lobin

Herausgeber: Freundeskreis der Botanischen Gärten der Universität Bonn e. V., Meckenheimer Allee 171, 53115 Bonn Telefon: 0228-734721, Fax: 0228-739058, Home: freunde.botgart.uni-bonn.de, E-Mail: botgart-freunde@uni-bonn.de Druck: Druckcenter Meckenheim, Eichelnkampstraße 2, 53340 Meckenheim

# **Nees Institut und Museum Koenig organisieren internationales Wissenschaftlertreffen**

Deutschland richtet 2008 (19. bis 30. Mai) in Bonn die neunte Vertragsstaatenkonferenz des UN-Übereinkommens über die biologische Vielfalt (Conference of the Parties: COP9) aus. Dazu werden etwa 5.000 Regierungsvertreter aus aller Welt erwartet. Diese Konferenz ist das letzte Treffen vor einem entscheidenden Datum: Bis 2010 will die Weltgemeinschaft den Verlust der biologischen Vielfalt nachhaltig eindämmen.

Um die Politiker zu befähigen, dieses Ziel zu erreichen, führen das Nees Institut für Biodiversität der Pflanzen der Universität Bonn und das Forschungsmuseum Alexander Koenig gemeinsam vom 12. bis 16. Mai die wissenschaftliche Vorkonferenz "Biodiversity Research  $-$  Safeguarding the Future" durch. Am letzten Konferenztag werden Empfehlungen verabschiedet, die als Dokumente in der darauf folgenden politischen Tagung vorgelegt werden. Hier werden die Wissenschaftler aufzeigen, wo dringender Forschungsbedarf besteht, damit der Verlust an Artenvielfalt weltweit reduziert werden kann.

Dr. Wolfram Lobin, Kustos der Botanischen Gärten der Universität Bonn, war für Misereor der geeignete Mann, ein Projekt in Angola zu leiten, weil er sowohl die wissenschaftliche Reputation besitzt als auch die Amtssprache Portugiesisch beherrscht.

Das Bischöfliche Hilfswerk Misereror e. V. (misereror: ich erbarme mich) ist eines der größten Hilfswerke der Katholischen Kirche in Deutschland. Es unterstützt nach dem Prinzip der Hilfe zur Selbsthilfe gemeinsam mit örtlichen Partnern viele Projekte in den Entwicklungsländern. In Angola stellt Misereor über Caritas-Angola für die ländliche Entwicklung einiger Gemeinden Geld zur Verfügung. Ein Projekt dabei befasst sich mit der traditionellen Medizin, die in Angola nach wie vor von sehr großer Bedeutung ist.

Es gibt viele Heilpflanzensammler – Männer und Frauen – die gleichzeitig auch als Heiler auftreten und deren Kenntnis der Pflanzen erstaunlich gut und genau ist. Leider herrscht aber eine Art babylonischer Sprachverwirrung, weil in Angola mindestens acht völlig unterschiedliche Hauptsprachen gesprochen werden und sich die Heiler untereinander nicht austauschen können, da sie ihre Pflanzen, je nach Stammeszugehörigkeit, völlig anders benennen.

Die Aufgabe der deutschen Botaniker war klar umrissen. Neben Dr. Wolfram Lobin ist auch Dr. Theresa Leyens, die bei Professor Dr. Wilhelm Barthlott und Dr. Wolfram Lobin über eine Arbeit auf den Kapverdischen Inseln promovierte, beteiligt. Zusammen mit den Sammlern wurden Nutzpflanzen, darunter besonders die Heilpflanzen, gesammelt, und deren einheimische Namen sowie die Indikation notiert. In Deutschland und Portugal wurden die Pflanzen bestimmt. Für den internen Gebrauch in Angola wird ein Handbuch erstellt. Dieses Handbuch wird ca. hundert Arten umfassen.

Jede Seite des Handbuchs ist eingeschweißt und kann dann an Ort und Stelle benutzt werden. Auf jeder Seite steht zunächst einmal der lateinische Name der

Beispielsweise müssen die Methoden zur Inventarisierung der Arten beschleunigt werden. Niemand weiß, was auf unserer Erde wirklich lebt. Es wird also wichtig sein, Technologien zu entwickeln, um die Identifikation von Pflanzen und Tieren zu beschleunigen.

Wenn Arten aussterben, dann wird die Funktion der Ökosysteme beeinträchtigt. Um hier einen Überblick zu bekommen, ist die langfristige Beobachtung von Landschaften notwendig. Die Zusammensetzung der Pflanzen- und Tiergemeinschaften und ihre Veränderungen müssen genauer beschrieben werden.

Ein weiteres Problem ist die Nutzung der Arten aus den Tropen. Die Länder, die über diese Vielfalt verfügen, befürchten, dass die Industrieländer sie ausbeuten. Um das zu verhindern, haben viele Entwicklungsländer inzwischen äußerst strenge Gesetze verabschiedet, die die Forschung regelrecht verhindern. Daher sind spezielle Verhandlungen mit diesen Ländern notwendig.

*Ein ausführlicher Bericht über COP9 folgt im April-Titanum-Blatt.*

*Ingrid Fuchs* 

# **Pflanzen sammeln in Angola**

betreffenden Pflanze, daran schließen die traditionellen Namen in den verschiedenen Landessprachen und ein Foto an. Einer kurzen Beschreibung folgen ein Abriss über Ökologie und Verbreitung und ein Bericht über die Nutzung. Dabei geht es nur um Pflanzen, die von den Botanikern selbst gesehen wurden. Falls man fündig wurde, haben die Biologen noch Informationen aus dem Internet beigefügt, ob eine medizinische Verwendung der Pflanzen schon aus anderen Ländern bekannt ist und ob die betreffende Pflanze auch in anderen afrikanischen Ländern genutzt wird.

Weiterhin wurde ein Herbar angelegt. Das ist eine Sammlung getrockneter und gepresster Pflanzen, anhand derer sich die Pflanzen bestimmen lassen. Dieses Herbar wird – so bald es in Bonn völlig ausgewertet ist – nach Luanda, der Hauptstadt Angolas, gehen, das erste Fünftel wurde im November bereits übergeben.

Einheimische Medizinalpflanzensammler haben beispielsweise eine Pflanze als "Senge" identifiziert und dazu gesagt, ein Tee daraus helfe gegen Kopfschmerzen. Auf den lokalen Märkten kann man "Senge" auch getrocknet überall kaufen und jeder Angolaner kennt sie. Nach der Bestimmung stellte sich heraus, hier handelt es sich um *Myrothamnus flabellifolius.* Über diese medizinisch hoch wirksame Pflanze finden sich viele Angaben im Internet, in der Republik Südafrika wird *Myrothamnus* sogar angebaut.

Im November wurde in Angola von Theresa Leyens und Wolfram Lobin für die dortigen Mitarbeiter ein Workshop über drei Tage veranstaltet, der über die Morphologie der Pflanzen bis hin zum Zugang für genetische Ressourcen reichte.

Für die Sammlung der Botanischen Gärten hat Wolfram Lobin verschiedene interessante Pflanzen, darunter vermutlich auch unbeschriebene Arten, mitgebracht.

# **Cornelia Genschow: Streuner**

8. Mai bis 8. Juni 2008 im Kunstmuseum Bonn

Im Rahmen des Kulturprogramms zur 9. UN-Naturschutzkonferenz "Biologische Vielfalt" (Conven-

tion of Biological Diversity CBD) 2008 in Bonn und in Zusammenarbeit mit den Botanischen Gärten der Universität Bonn zeigt das Bonner Kunstmuseum die Rauminstallation "Streuner" von Cornelia Genschow.

Zur Vorbereitung auf die temporäre Rauminstallation sammelte Cornelia Genschow im Schlossgarten verschiedene Gräserarten. Und um alle die verschiedenen Gräser auch ausein-

ander zu halten und bestimmen zu können, besuchte sie ein Gräserbestimmungsseminar bei Dr. Bodo M. Möseler. Das habe ihr besonders viel Freude gemacht, berichtet sie.

Die einzelnen – etwa hundert – Gräser sind die Vorlagen für Schablonen, die sorgfältig ausgeschnitten

werden. Mit Hilfe dieser Schablonen werden die Grafittis dann direkt auf die Wand in Form eines Frieses gesprüht. Durch diese Technik sind die Konturen der Schablonengrafitti mal scharf und mal etwas verschwommen und erscheinen plastisch schwebend vor der Wand, fast als würden sie sich im Wind leicht bewegen.

Die Rauminstallation soll die Aufmerksamkeit auf die an einem Ort vorhandene biologische

Vielfalt – hier am Beispielt der Gräser – lenken und damit einen künstlerischen Beitrag zum Kulturprogramm der UN-Weltkonferenz 2008 in Bonn leisten.

*Ingrid Fuchs* 

## **Das Nutzpflanzengewächshaus – die Planung hat begonnen**

Peter Dyckerhoff, der Vorsitzende des Freundeskreises, hatte im Dezember 2005 im "Titanum-Blatt" geschrieben: "Nun ist auch die Planung des neuen Gewächshauses im Nutzpflanzengarten beim Bauund Liegenschaftsbetrieb… in Auftrag gegeben worden. … Es wird jetzt eine längere Zeitspanne der laufenden Abstimmung… notwendig sein, um die spezifischen Notwendigkeiten der Technik für ein solches Haus zu optimieren."

Er hatte Recht: Zwei Jahre hat es gedauert, bis jetzt mit der Planung begonnen werden kann. Dabei lag es keineswegs an mangelnder Abstimmung, sondern zunächst einmal musste im Rahmen der Zukunftsplanung der Universität und des städtebaulichen Konzeptes entschieden werden, ob das Gewächshaus am alten Standort im Garten am Katzenburgweg oder an einem anderen Ort errichtet werden soll. Die Planungskosten liegen bei rund 20.000 Euro. Davon haben die Freundeskreismitglieder 15.600 Euro aufgebracht. Den noch fehlenden Betrag steuerte die Universitätsverwaltung bei. Alle Beschlüsse sind nun gefasst: Das Nutzpflanzengewächshaus soll am alten Platz neu errichtet werden. Die Grundfläche wird knapp 1.000 Quadratmeter betragen – zum Vergleich: die Gewächshäuser im Schlossgarten haben eine Grundfläche von 2.200 Quadratmetern.

Mittlerweile ist man auch wieder davon abgegangen, Gewächshäuser aus Kunststoffen zu bauen. Wissenschaftler des Forschungszentrums Jülich und der Universität Bonn haben herausgefunden, dass eine Kombination aus Antireflexglas und einem Folienüberzug extrem transparent ist und 97 Prozent des für die Photosynthese nutzbaren Sonnenlichts durchlässt – Fensterglas bringt es nur auf 90 Prozent. Fast noch wichtiger ist die Durchlässigkeit für kurzwellige UVB-Strahlung, die beispielsweise die Bildung der roten Farbstoffe in den Tomaten oder der ätherischen Öle in Gewürzpflanzen fördert. Das neue Material besitzt außerdem eine besonders gute Wärmedämmung und die so gebauten Gewächshäuser verlieren nur noch halb so viel Energie.

Mit der baldigen Errichtung eines neuen Schaugewächshauses für tropische Nutzpflanzen am Katzenburgweg wären die Botanischen Gärten nicht nur um einen neuen Glanzpunkt reicher, sondern würden auch wesentlich weniger Energie verbrauchen. Bei den heutigen Energiepreisen ein nicht zu unterschätzender Spareffekt. *Ingrid Fuchs*

## **Bewegung im Pflanzenreich**

## *Samstag, 26. Januar 2008, 14 bis 17 Uhr, Mikroskopierkurs mit Dr. Marina Möseler*

Im allgemeinen wird die aktive Bewegung von Organismen in einem Größenbereich angesiedelt, der mit dem unbewaffneten Auge sichtbar und uns bestens vertraut ist: rings um uns herum wird gelaufen, geflogen, geschwommen und selbst Pflanzen folgen mit ihren Blüten langsam dem Gang der Sonne oder klappen mimosenhaft erschreckt bei Berührung ihre Blätter ab. Gleichwohl findet auch im zellulären Bereich, der sich nur mit Hilfe

eines Mikroskops erschließt, sowohl bei tierischen als auch bei pflanzlichen Organismen vielfältig Bewegung statt.

Deshalb werden in diesem Kurs verschiedene Formen von mit dem unbewaffneten Auge nicht sichtbaren Bewegungen vorgestellt, wie z. B. Plasmaströmung in Zellen, Fortbewegung einzelliger Organismen oder die Strudelbewegung beim Beutefang festsitzender Einzeller.

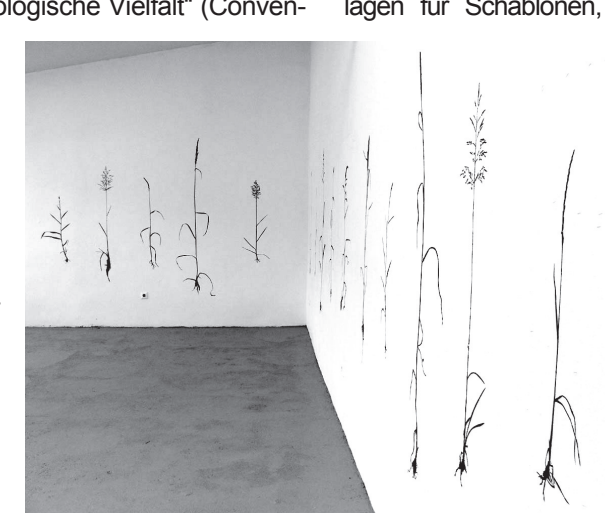

## **Exkursion nach Würzburg**

### *Samstag, 1. März und Sonntag, 2. März 2008, Leitung: Markus Radscheit*

Die Reise führt zuerst zur Würzburger Siebold-Gesellschaft. Hier gibt eine große Sonderausstellung einen Überblick über Pflanzen wie Hortensien und Magnolien, die längst als heimisch angesehen werden, obwohl sie aus Japan stammen. Gerade durch das Wirken des Japanforschers Philipp Franz von Siebold, (geboren 1796 in Würzburg, gestorben 1866 in München), begann im 19. Jahrhundert ein intensiver Export japanischer Pflanzen nach Europa und Amerika. Am Abend hat man die Qual der Wahl, in welches der vielen sehr guten mainfränkischen Lokale man zu Bocksbeutel und regionaler Küche einkehren soll.

Bevor am Sonntag der Botanische Garten der Universität Würzburg mit seinen vielfältigen Sammlungen auf dem Programm steht, gibt es Zeit für eine ausgiebige Besichtigung der Barockstadt Würzburg mit dem "größten Pfarrhaus Europas", der Würzburger Residenz, 1720 bis 1744 nach den Plänen Balthasar Neumanns erbaut und mit einem spektakulären Treppenhaus ausgestattet, das Tiepolo mit dem größten zusammenhängenden Fresko der Welt ausmalte..

## **Das neue System**

#### *Samstag, 12. April 2008, 13 bis 17 Uhr, Seminar mit Dr. Conny Löhne und Dr. Wolfram Lobin*

Die systematische Anlage ist weitgehend fertig gestellt. Die Beete sind vorbereitet, mit der entsprechenden Erde gefüllt und zum Teil bereits bepflanzt. Noch sind nicht alle Pflanzen geliefert, bei manchen dauert die Beschaffung einfach etwas länger.

Doch bis zum angekündigten Seminar werden im System die Pflanzen - nach Verwandtschaftsgraden geordnet - größtenteils gepflanzt sein. Und man wird staunen, welche Pflanzen eng miteinander verwandt sind, obwohl sie oberflächlich betrachtet, so gar nicht verwandt erscheinen.

## **Frühling in der Ehrbachklamm**

#### *Sonntag, 20. April 2008, 9 bis 18 Uhr, Exkursion mit Dr. Bodo Maria Möseler*

Vor allem seinem mittleren Teil hat das Tal des Ehrbaches die Bezeichnung Klamm zu verdanken: Hier führt der Weg über in den Hunsrückschiefer gehauene Saumpfade und Holzstege mit kleineren Kletterpartien über Stiegen und Felsklippen. Es geht eng am Bach vorbei, der gurgelnd und rauschend über kleinere Wasserfälle stürzend den Wanderer begleitet. In diesem Abschnitt des Tales sorgen die dauerhaft hohe Luftfeuchtigkeit und das kühle Mikroklima für eine ausgesprochen artenreiche Farnflora mit zum Teil sehr seltenen Arten.

Die Begehbarkeit der Klamm macht kaum Schwierigkeiten, aber festes Schuhwerk ist notwendig.

# **Studienreise "Tulpen aus Amsterdam"**

### *Donnerstag, 24. bis Sonntag, 27. April 2008, mit M. Neumann und Markus Radscheit*

Bei dieser Reise geht es vorrangig um Tulpen, Narzissen und andere Zwiebelgewächse. Aber am Beginn steht eine Besichtigung des mittelalterlichen Schlosses Het Loo bei Appeldoorn und des berühmten historischen Barockgartens. Das Baumschulgebiet Boskop bietet eine riesige Auswahl an seltenen Gehölzen.

Am Freitag heißt es früh aufstehen, denn es geht nach Aalsmeer, im Süden des Amsterdamer Flughafens, wo täglich die größte Blumenversteigerung der Welt stattfindet. Im Hortus Bulborum sind Arten und Sorten von Zwiebelgewächsen in Hülle und Fülle zu bestaunen.

Am Samstag geht es zum Markt nach Leiden und dann zum Botanischen Garten der Reichsuniversität. Auch hier wirkte der Würzburger Philipp Franz von Siebold, an ihn erinnert der Sieboldgarten im Botanischen Garten. Ein Höhepunkt der Reise ist der Blumenkarneval in Lisse, die im Zug mitfahrenden Wagen sind mit Millionen von Blumen geschmückt.

Tulpen so weit das Auge reicht: am Sonntag im Keukenhof. Auf dem Nachhauseweg gibt es noch einen Abstecher in die Modelgärten von Kasteeltuinen Arcen bei Venlo. Ein ausgefülltes Wochenende erwartet die Mitreisenden.

#### *Ausstellung*

*Afrikas Reichtum – Biodiversität erforschen, nutzen und erhalten. Interaktive Sonderausstellung. 22. November 2007 bis 8. Juni 2008 im Museum Alexander Koenig*

#### **Öffnungszeiten der Botanischen Gärten**  Sommerhalbjahr 1. April bis 31. Oktober: täglich außer samstags von 9.00 Uhr – 18.00 Uhr Gewächshäuser: Montag bis Freitag 10.00 Uhr – 12.00 Uhr und 14.00 Uhr – 16.00 Uhr an Sonn- und Feiertagen 10.00 Uhr – 17.30 Uhr Winterhalbjahr 1. November bis 31. März: Montag bis Freitag von 9.00 Uhr - 16.00 Uhr Gewächshäuser: 10.00 Uhr – 12.00 Uhr und 14.00 Uhr – 16.00 Uhr

Samstags sind die Gärten immer geschlossen

## **Wichtige Telefonnummern**

Freundeskreisbüro: 0228-73 47 21 dienstags bis donnerstags von 17.30 Uhr – 18.30 Uhr, freitags von 10.00 Uhr – 12.00 Uhr "Bonn Botanisch – Führungsservice": 0228-2 49 79 03, Dr. Ulrike Sobick Anmeldungen für Gruppenführungen werktags zwischen 19.00 Uhr und 21.00 Uhr, Telefon:

Gartensekretariat: 0228-73 55 23

Redaktion Titanum-Blatt: 0228-9 51 61 44, Ingrid Fuchs, E-Mail: fuchs-bonn@t-online.de